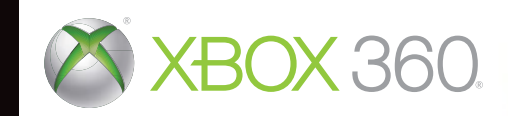

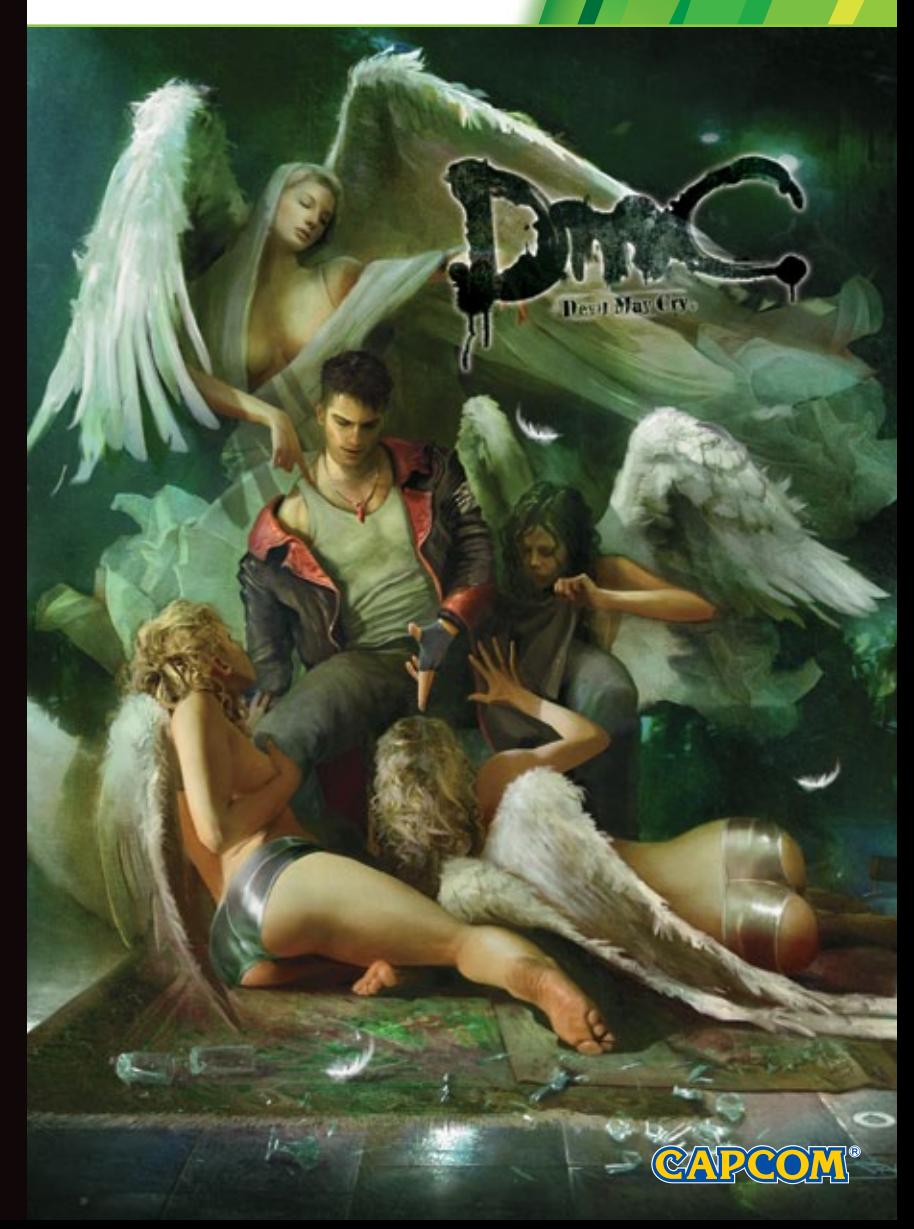

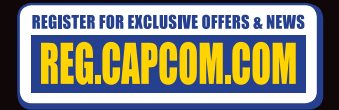

capcom-unity.com

A ADVERTÊNCIA Antes de jogar, leia os manuais do console Xbox 360<sup>®</sup>, do Sensor Kinect<sup>®</sup> ou dos acessórios para obter informações importantes sobre saúde e segurança. www.xbox.com/support.

#### Advertência de Saúde Importante: Ataques decorrentes da fotossensibilidade

Uma pequena parcela da população pode apresentar ataques epiléticos ou convulsões quando exposta a certas imagens, incluindo os flashs das luzes ou padrões que aparecem nos video games. Mesmo as pessoas sem histórico de ataques ou epilepsia podem ser portadoras de condição não diagnosticada que pode causar "ataques epiléticos convulsivos" ao se exportado video games. Os sintomas podem incluir vertigem, visão alterada, torção de olhos e rosto, movimentos abruptos ou tremor nos braços ou pernas, desorientação, confusão, perda momentânea da consciência ou convulsões que podem ocasionar ferimentos em decorrência de queda ou choque contra objetos. **Pare imediatamente de** jogar e procure um médico se você tiver algum desses sintomas. Os pais devem ficar atentos ou perquntar às crianças sobre esses sintomas-crianças e adolescentes são mais suscetíveis que os adultos a esses ataques. O risco pode ser reduzido posicionando-se mais distante da tela; utilizando-se uma tela menor, jogando em uma sala bem iluminada; e não jogar quando estiver se sentindo sonolento ou cansado. Se você ou qualquer membro da sua família tiverem histórico de ataques ou de epilepsia, consulte um médico antes de jogar.

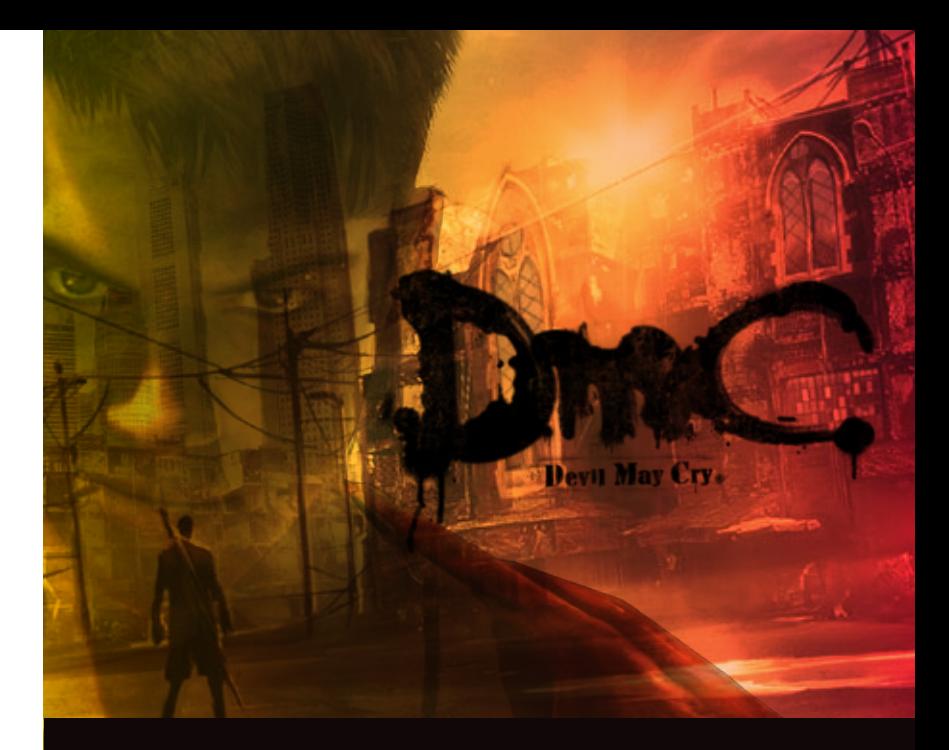

### **CONTEÚDO**

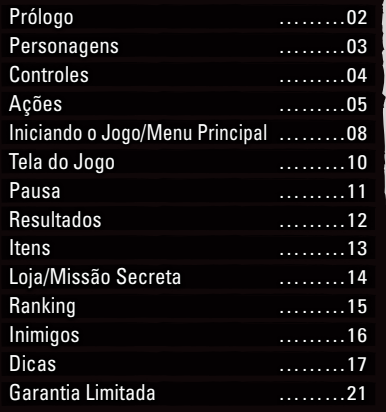

DMC is a rehoot of Devil May Cry; It is a new origin story. The narrative involves Dante learning of his origins, and the legend of his father Sparda, and joini Vergil, to defeat the demon overlord Mundus Mundus, who already rules over the demon realm of Limbo, plans to control all of the human world too. He controls Humans through finances of the world economy, the media and even through the food and drink that people consume However Mundus's ultimate source of power is the hell gate. A rift between Limbo and the real world. In order to defeat him, the hell gate must be close

# However Mundus's utilimate source of spiver is the hell gate. A rift between Limbo and the real world. In order to defeat him, the hell gate must be closed, leave<br>Maria beam monitoring Kindus and Hernstein to noner, throug

### Prólogo

**Há muito tempo atrás, quando Mundus comandava os demônios como seu rei, um demônio conhecido como Sparda se apaixonou por um anjo, Eva.**

**Sparda foi banido por sua traição e Eva foi morta, mas não antes de dar à luz a gêmeos...**

**Presente. Dante, filho de demônio e anjo, sofre uma perda de memória.**

**Enquanto ele vive uma vida tranquila mas sem rumo em uma cidade que existe no limite entre o reino humano e o demoníaco, uma misteriosa garota, Kat, se aproxima dele.**

**Guiado por ela, Dante viaja para o quartel-general da "Ordem".**

**Lá aguarda seu irmão gêmeo, Vergil, que vai compartilhar seu ambicioso plano com Dante...**

**Dante é filho de Sparda, um demônio, e Eva, um anjo. Como tal, ele é um Nephilim; meio demônio, meio anjo. Ele veste um característico sobretudo vermelho e usa sua espada metamorfa, Rebelião e suas duas pistolas, Ébano & Marfim, para caçar demônios.**

**Vergil é o irmão gêmeo de Dante, e lidera "A Ordem". Ele estabeleceu "A Ordem" com objetivo de libertar humanos da influência demoníaca. Ele é sagaz e nunca perde a calma, usando a espada que herdou do seu pai em batalha.**

**Kat é uma jovem que integra "A Ordem". Ela possui a habilidade de enxergar dentro do Limbo. Um dia, Kat repentinamente aparece na frente de**  n dia, Kat repentinamente aparece na frente de<br>Inte, aparentemente com o objetivo de ajudá-lo.

# Controles

**Aperte e Segure / Aperte e Segure /**  RT **Modo Demônio Modo Anjo Q** Atalho para Itens **Q** Pausa LB **Esquiva Exquiva Exquisition in the second of the second of the second of the second second second in the second second second second second second second second second second second second second second second second Botão Painel Xbox Direcional Analógico Direcional Analógico Direito Esquerdo Mover Mover Câmera Direcional Ataque de Longa Distância** Ť **Trocar Arma**  $\overline{R}$ **Trocar Alvo Centralizar Câmera Ataque de Curta Distância Trocar Pistola Trocar Armas em Ataque Especial (vários) Modo Demônio Trocar Armas em Pular Modo Anjo Ativador do Demônio**

**A** Selecionar **Cancelar** 

\*Algumas ações só podem ser executadas conforme você avança no jogo. \*Estes controles são a configuração padrão. Você pode mudar sua configuração de controles no menu Opções.

\*Se desejar usar a função de vibração, aperte e segure o botão Painel Xbox. Quando o menu for exibido, certifique-se de que a opção Vibração está LIGADA.

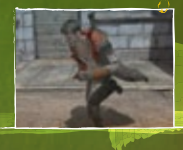

**Controle Xbox 360**

### Mover **Direcional Analógico Esquerdo**

Empurre o direcional analógico esquerdo para mover naquela direção andará devagar se empurrar o direcional analógico esquerdo gentilme

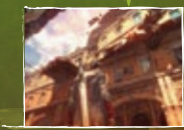

### Mover Câmera **Direcional Analógico Direito**

Mudar o ângulo da câmera vai permitir que você exan \*O ângulo da câmera não pode ser mudado em alguns lugares.

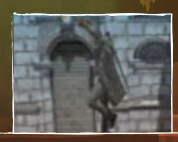

Pular **Botão**  Apete o botão para pular. A altura será determinada por quanto tempo você segura o botão  $\bullet$ . Aperte o botão  $\bullet$  no ar para ir ainda mais alto.

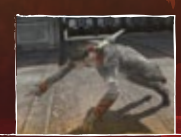

### Esquiva **Botão**

Executa uma manobra de esquiva Também pode ser executada no

### Equipamento Padrão: Rebelião

### **AQUE DE CURTA DISTÂNCIA Botão**  $\boldsymbol{\odot}$

Um ataque de curta distância com sua espada ou outra arma de curta distância. Varie seu tempo com o controle esquerdo e o botão <sup>o</sup> para executar diferentes combos.

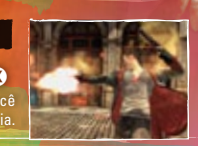

### Ataque de Longa Distância **Botão**

Um ataque de longa distância usando suas pistolas ou outras armas de longa distância. Você pode atacar inimigos que não consegue alcançar com um ataque de curta distância.

### Ataque Especial **Botão**

Equipamento Padrão: Ébano & Marfim

Um poderoso ataque que varia de acordo com a arma de curta distância que estiver usando. Algumas armas permitem que você segure o botão por mais tempo, resultando em um ataque diferente.

04 05

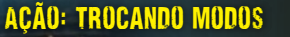

**OSÍRIS** 

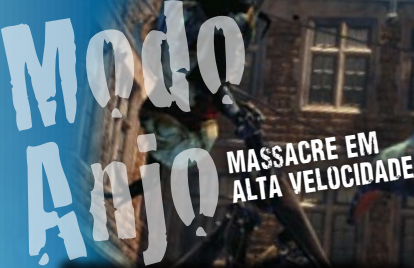

Dante usa o poder que ganhou de sua mãe, Eva, para transformar a Rebelião e atacar uma área grande com uma sequência de golpes rápidos!

**Ataque enquanto estiver segurando o botão** 

**Uma foice mágica com massa variável. Ela ataca inimigos em uma grande área de uma vez só!**

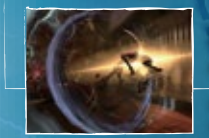

Ação

### **SUPORTE Aperte <sup><b>a**</sup> enquanto segura

Gire a Osíris verticalmente e deixe a lâmina cortar seus inimigos, arremessando-os pro alto!

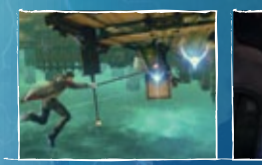

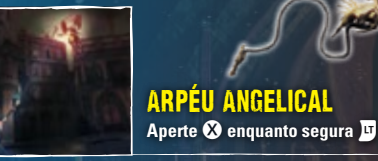

Transforme Osíris em um chicote e se mova em direção a um inimigo ou qualquer lugar com um sinal azul.

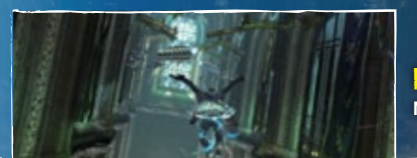

Impulso Angelical **No ar, aperte**  $\Omega$  **enquanto segura**  $\overline{\mathbf{U}}$ 

Use sua habilidade mágica para voar. Quanto mais tempo você segurar o botão @, mais longe vai voar.

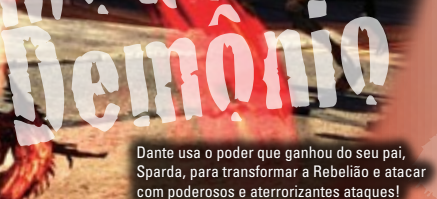

DESTRUIÇÃO perversa

### Árbitro

**Um poderoso machado mágico que pode destruir paredes e escudos que ataques normais não conseguem!**

**Ataque enquanto segura o botão** 

**Modo** 

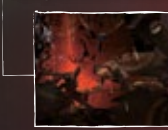

Tremor **Aperte <sup><b>a**</sup> enquanto segura **a** 

Bata com o Árbitro no chão para gerar uma poderosa onda sísmica, mandando os inimigos pelos ares!

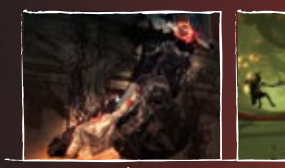

Ativador

do Demônio

Puxão Demoníaco **Aperte <sup><b>8**</sup> enquanto segura **RT** 

Transforme o Árbitro em um chicote e puxe inimigos ou locais com sinais vermelhos na sua direção.

### **do sua Barra de Ativador do Demônio estiver cheia:**  $\dot{\bullet}$  **+**  $\dot{\bullet}$

**Dante liberta seus poderes demoníacos, arremessando todos os inimigos próximos para os ares. Enquanto o Ativador do Demônio estiver ativo, a vida de Dante regenera e seus ataques são mais poderosos. Assim que a Barra do Ativador do Demônio ficar vazia, os efeitos do Ativador do Demônio vão cessar. Você também pode apertar botão + botão para interromper o efeito. \*Você irá desbloquear o Ativador do Demônio conforme avança no jogo.** 06 07

# Iniciando o Jogo

### Iniciando o Jogo: Menu Principal

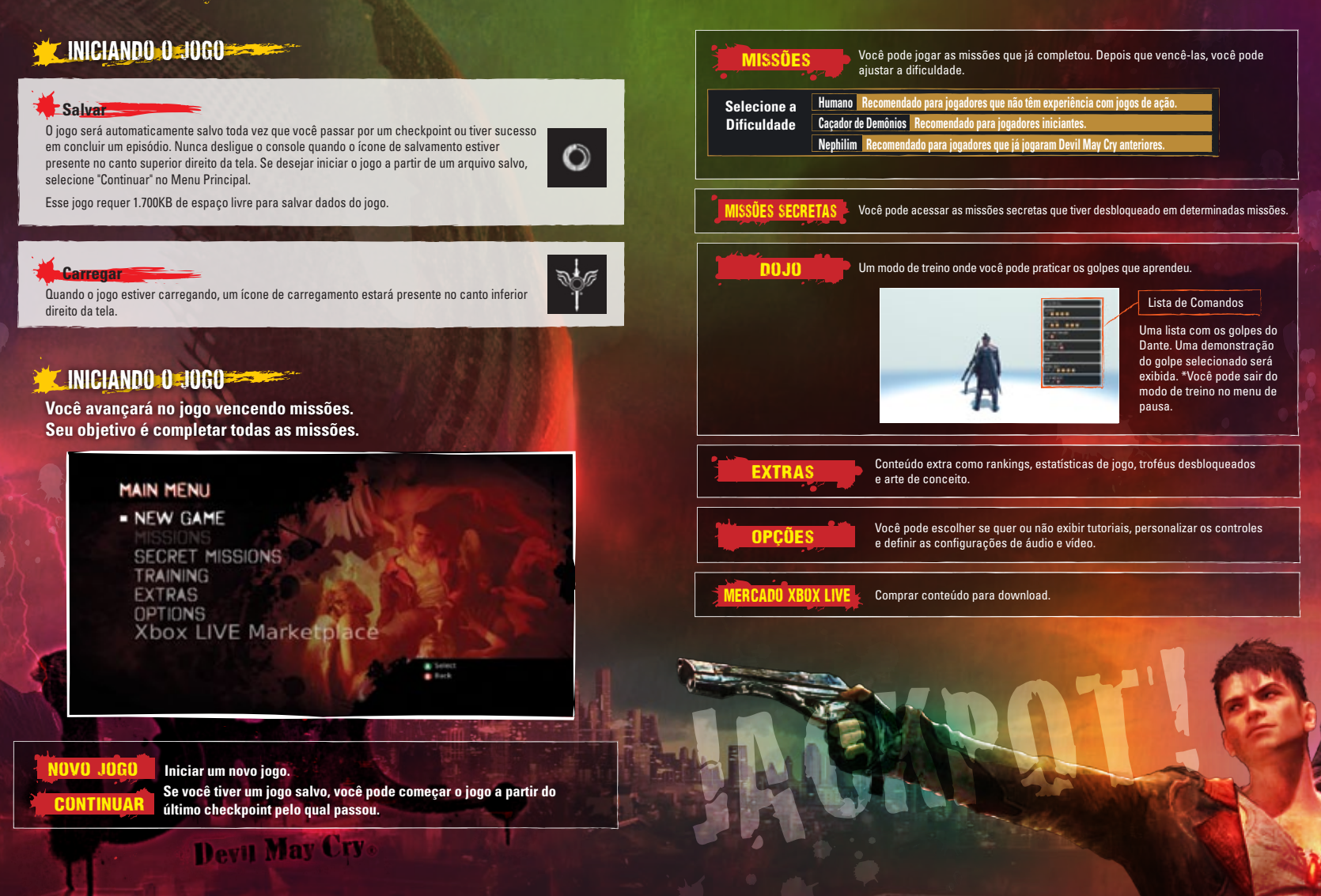

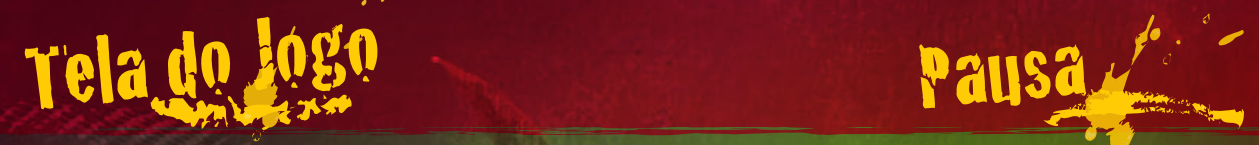

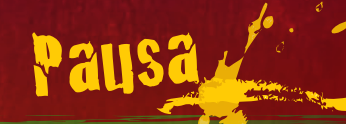

Seu atual nível de estilo. Quando você ataca um Conforme Dante sofre dano, sua vitalidade vai diminuir. Quando chegar inimigo com um golpe especial, um comentário e sua a zero, o jogo termina. pontuação serão exibidos. **Barra de Vitalidade Nível de Estilo TRINITE SMASH2.10 GANGED BELL TH**  $\mathbf{e}^{\mathbf{e}}$  $• 39.9$ **Arma Equipada** A arma com a qual você está equipado **Número de Orbes Vermelhos** no momento. **que você possui Barra do Ativador do Demônio Número de Pontos de Melhoria que você possui** Aumenta quando você ataca um inimigo ou O número de vezes que você pode quando sofre dano. Assim que estiver cheia o suficiente, você pode acionar o Ativador do melhorar sua arma. Demônio. (Usável conforme você avança no jogo) CHEFES FIM DE JUGO **GAME OVER!** · CONTINUE ್ಥಿ **Barra de Vitalidade do Chefe** Quando sua barra de vitalidade se esvazia, o jogo termina. Porém, se você tiver um Orbe Dourado você A barra de vitalidade do chefe que vai recuperar sua vida e pode continuar o jogo. você está enfrentando.

Devit May Cry

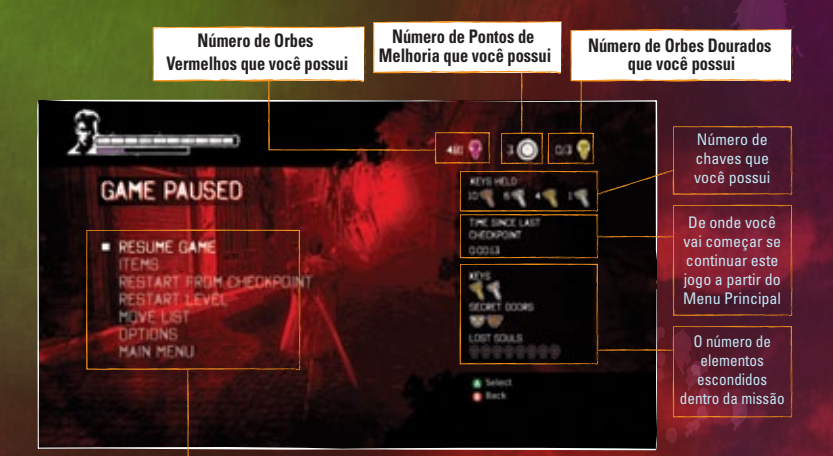

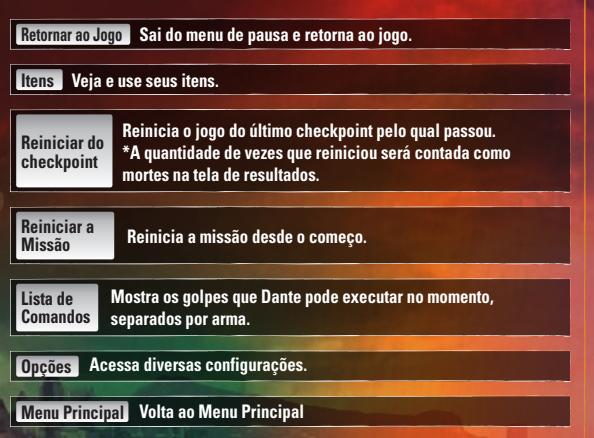

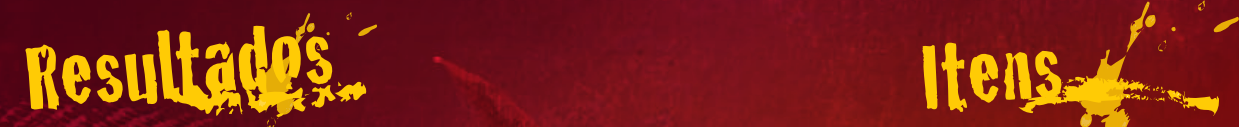

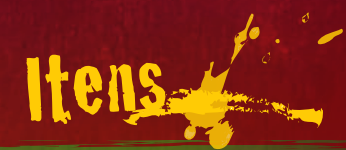

**Quando você completa uma missão, suas estatísticas serão exibidas na tela de Resultados.**

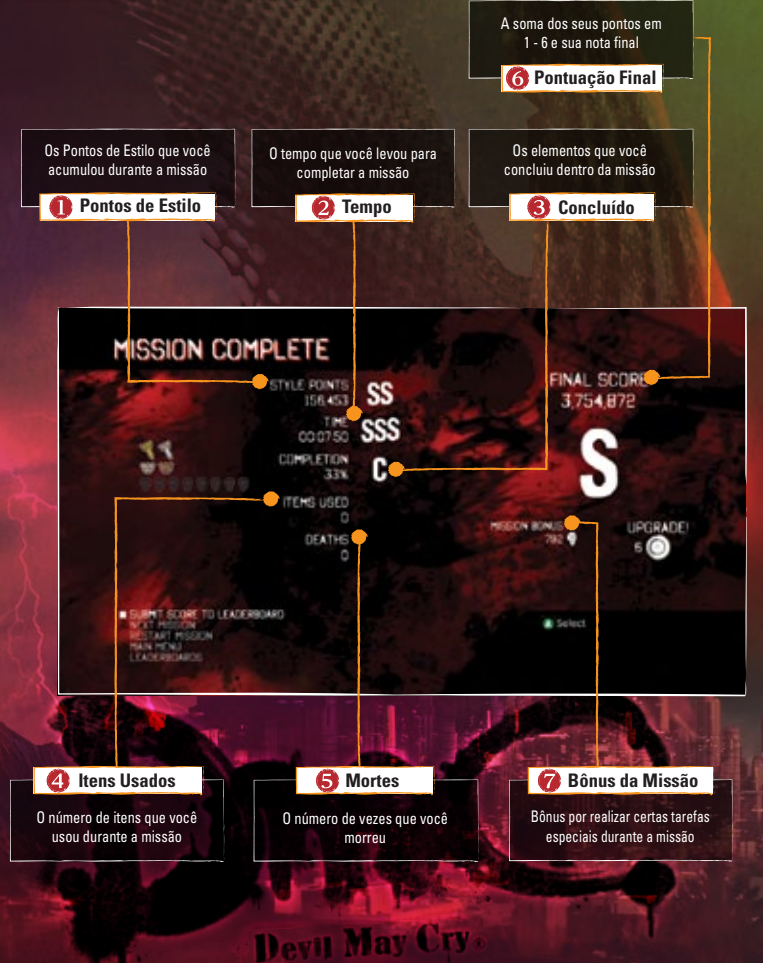

**Durante uma missão, você pode encontrar Orbes espalhados por toda a fase, ou com inimigos. Cada Orbe possui um efeito único.**

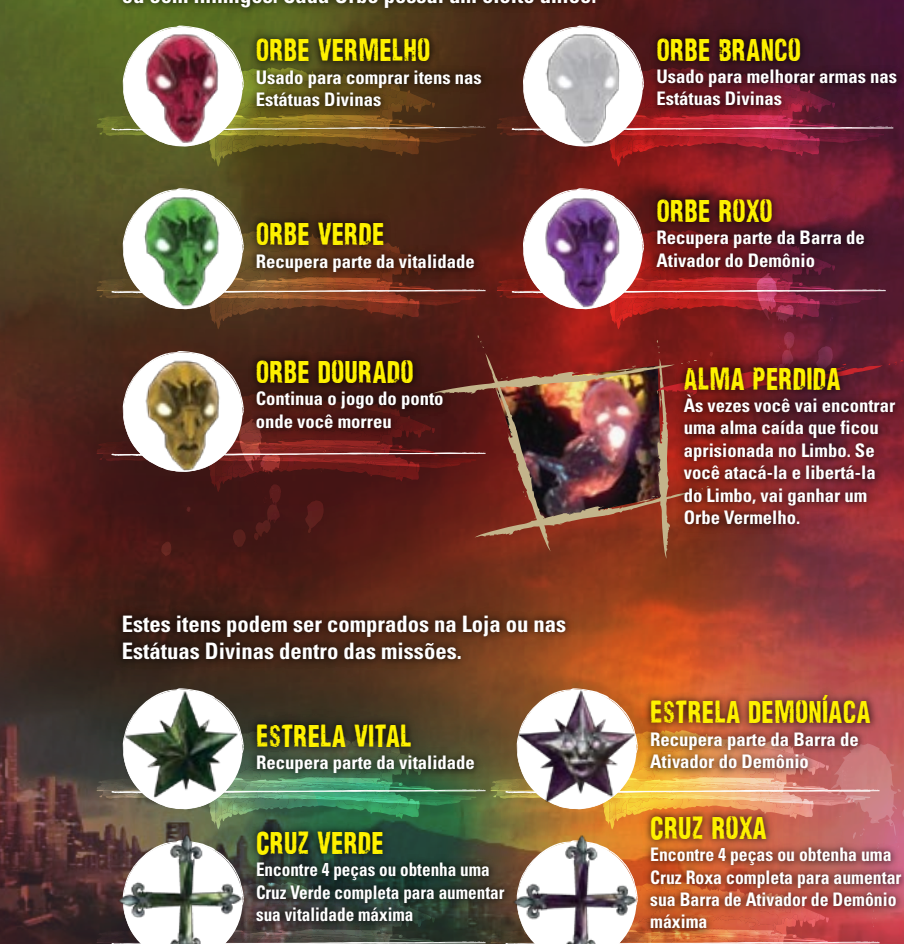

# Loja / Missão Secreta Ranking

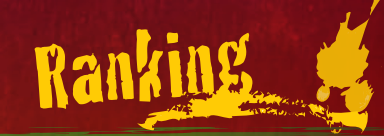

**Você pode comprar itens e melhorar suas armas acessando a Loja antes de começar uma missão ou usando uma Estátua Divina dentro do jogo.**

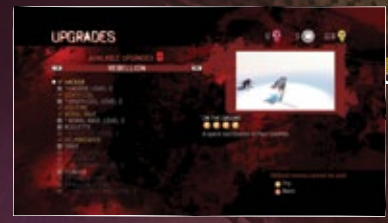

mees

### Ganhando habilidades e MELHORANDO ARMAS

**Você pode melhorar suas habilidades e armas. Pontos de Melhoria podem ser redistribuídos quantas vezes quiser.**

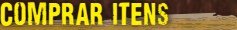

**Você pode usar seus Orbes Vermelhos para comprar itens que vão recuperar sua vitalidade e sua Barra de Ativador do Demônio. Existe um limite de quantos itens de cada você pode carregar.**

**Missões possuem diversas chaves e portas equivalentes. Se você abrir uma porta com a chave da cor certa, você pode acessar uma missão secreta com um objetivo especial.**

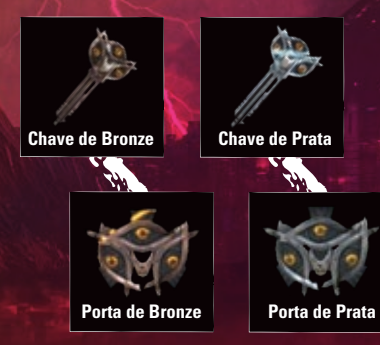

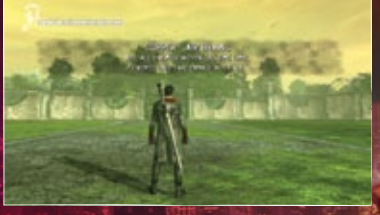

**A cor da porta é relacionada com a dificuldade da missão. Depois que tiver acessado uma missão, você pode jogá-la novamente selecionando "Missão Secreta" no Menu Principal.**

**Selecionando "Ranking" em Extras ou na tela de resultados, você será conectado ao sistema de ranking online pela Xbox LIVE. Você pode ver a posição de outros jogadores e amigos em "Ranking". Você também pode publicar seus resultados nos rankings após cada missão selecionando "Publicar resultados nos Rankings".**

**\*Publicar e visualizar os Rankings requer uma conexão com a Xbox LIVE usando uma conexão de banda larga.**

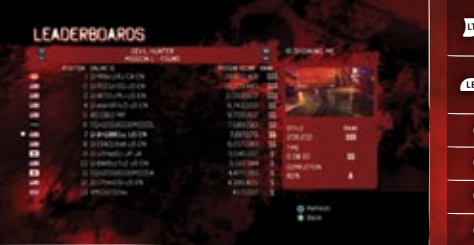

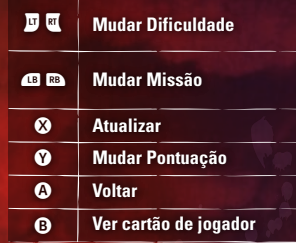

# Inimigos and

**O Limbo existe entre os mundo humano e o demoníaco e contém muitos demônios. Alguns sempre foram demônios, enquanto outros são humanos que sucumbiram à influência demoníaca. Aqui estão alguns exemplos:**

## TIRANO

**Um demônio que cresceu se alimentando da cobiça humana. Consumido por impulsos destrutivos, Tiranos avançam contra seus inimigos para causar golpes devastadores.**

## CAÇADOR

**Agentes de Mundus enviados para caçar Dante. Conhecidos como "Rastreadores", eles raramente perdem seu alvo uma vez que foram enviados.**

**Um demônio que se alimenta da mente humana. Ele usa suas flechas para causar instabilidade mental nos humanos, gerando incontrolável fúria e tristeza.**

### Preso?

Dicas

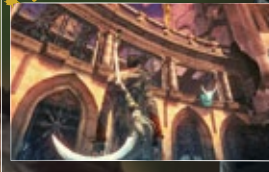

### **Não consegue avançar?**

Tente mudar para o Modo Anjo ou Modo Demônio para derrubar portas ou paredes. Você também deve mover a câmera pra ver se existe algum ponto de elevação azul ou ponto de puxão vermelho que você não viu.

### Ativador do Demônio

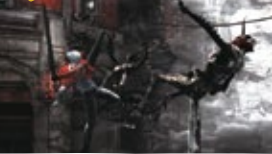

Seu Ativador do Demônio vai jogar todos os inimigos próximos pro alto. Mesmo o inimigo mais pesado vai sair voando, mas eles ficarão bem assim que caírem de volta no chão. Use o Modo Anjo e o Modo Demônio para bater muito neles enquanto estiverem indefesos.

### **APARAR**

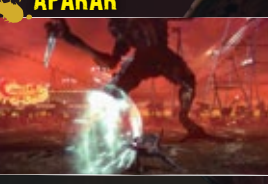

Acerte o ataque do seu inimigo com seu próprio ataque para apará-lo. Isso tem a vantagem de atordoar o inimigo. O ataque é a melhor defesa, afinal.

### $^{\circ}$ o truque dos combos

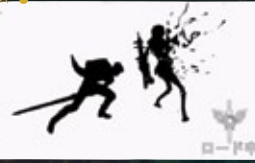

Você pode trocar entre o Modo Anjo e o Modo Demônio mesmo enquanto estiver fazendo combos. Isso significa que você pode acertar um inimigo com uma barreira de ataques rápidos com a Rebelião e depois finalizá-los com um poderoso ataque do Árbitro. A tela de carregamento vai mostrar alguns exemplos, então preste atenção.

### SÚCUBO

**Demônios que viveram mais de 1200 anos se alimentando de energia humana. Eles usam um veneno que retira os humanos a habilidade de pensar e sentir, deixando-os vivos apenas como fonte de alimento.**

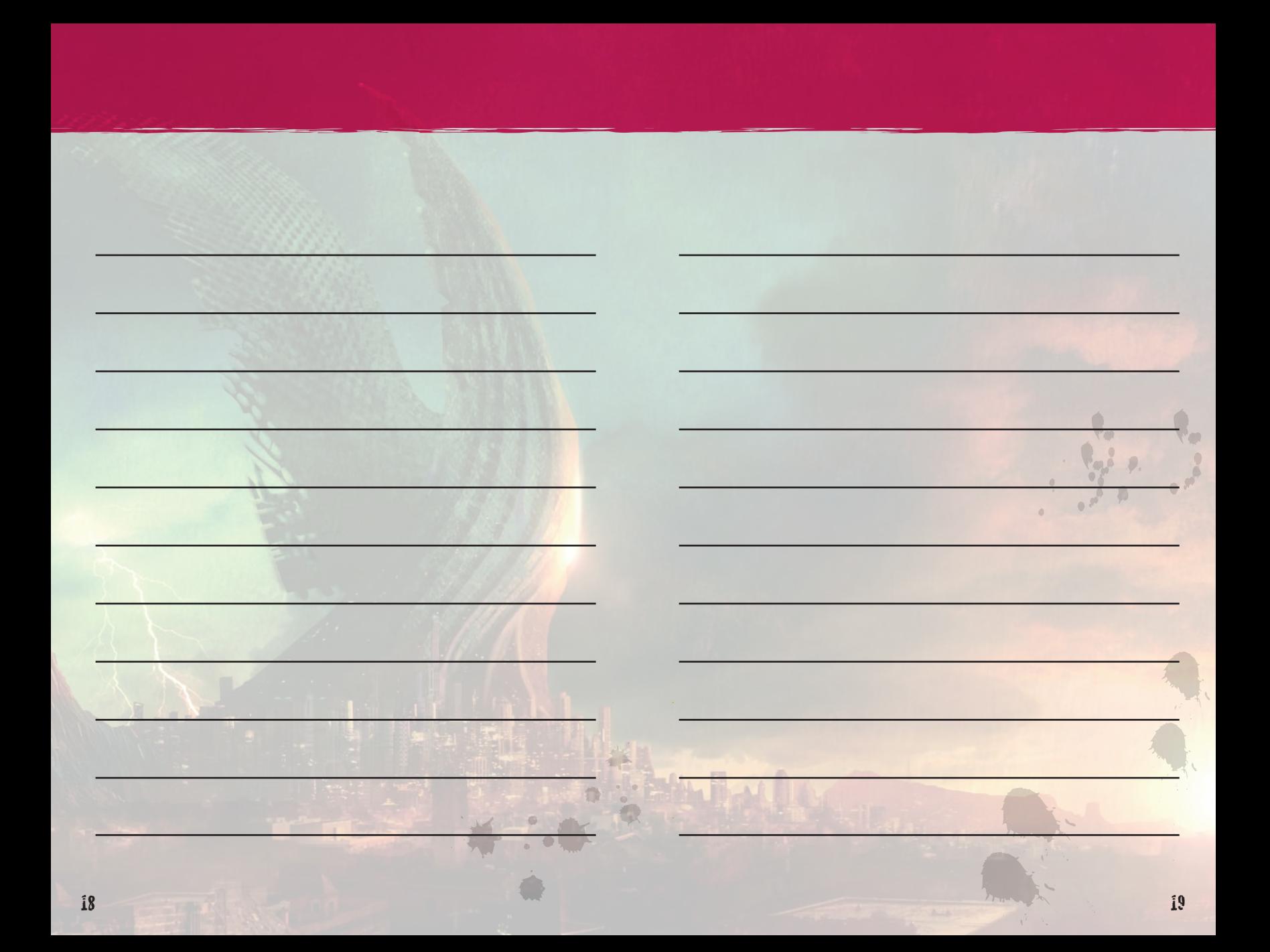

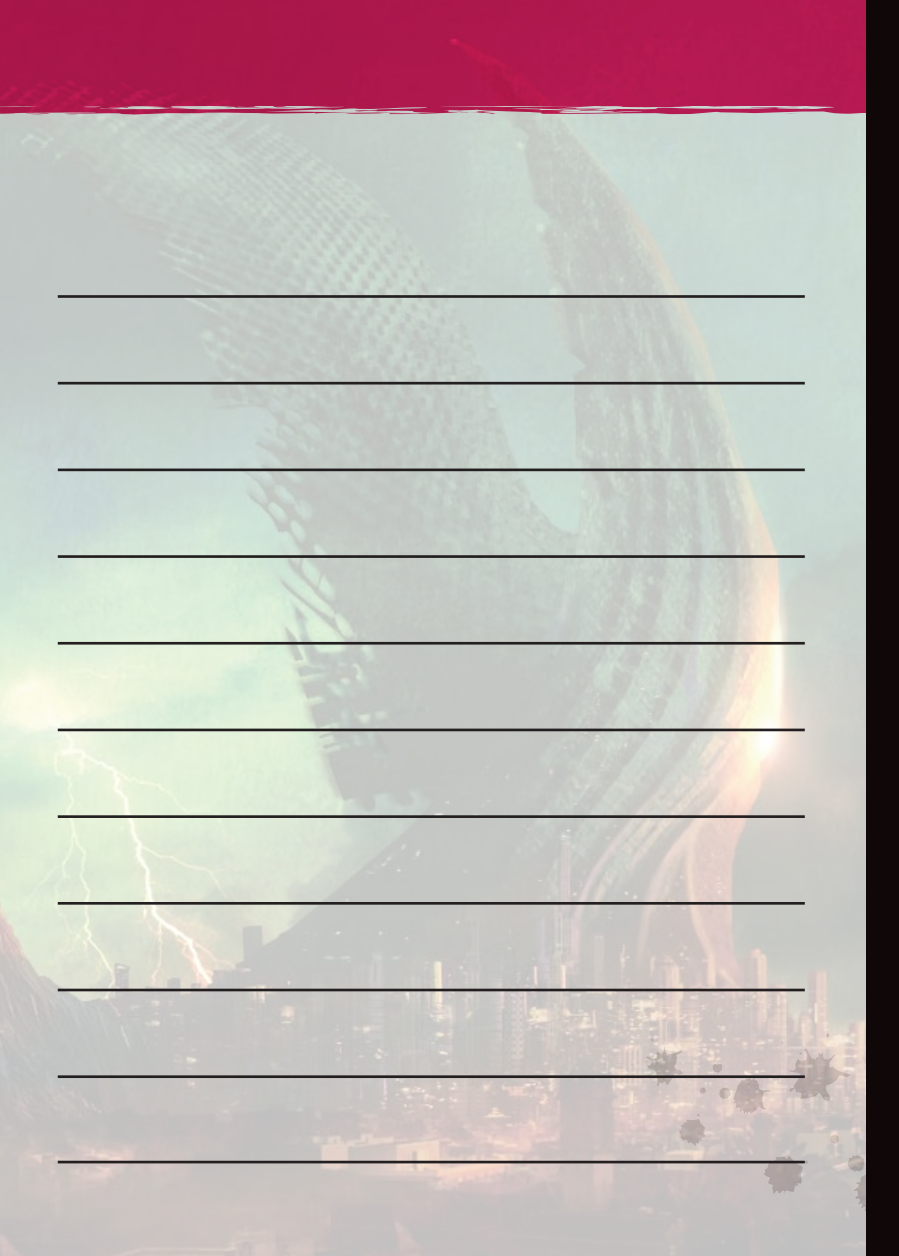

### **GARANTIA LIMITADA POR 90 DIAS**

### CAPCOM II S.A., INC.

("CAPCOM") garante ao consumidor original que este disco de jogo da CAPCOM deve ser livre de defeitos de material e fabricação por um período de 90 dias a partir da data da compra. Caso algum defeito coberto por esta garantia ocorrer durante este período de garantia de 90 dias, a CAPCOM irá substituir o disco de jogo sem custo nenhum.

Para receber este serviço de garantia e suporte ao produto contato:

1. Notifique o Serviço de Atendimento ao Consumidor da CAPCOM sobre o problema que requer o serviço de garantia ligando para (650) 350-6700. Nosso Serviço de Atendimento ao Consumidor funciona de segunda a sexta-feira, das 8:30 às 17:00 horas (horário do Pacífico). Se preferir, visite shop.capcom.com e clique na barra do Suporte no topo da página.

2. Se o(a) técnico(a) de serviço da CAPCOM for incapaz de solucionar o problema por telefone, você será instruído a devolver o disco de jogo para a CAPCOM por frete pago pelo consumidor que assume risco de dano ou extravio. Nós recomendamos o envio do disco de jogo pelo correio, com selo registrado/certificado. Por favor inclua o seu recibo de compra ou prova similar de compra dentro do período de garantia de 90 dias para:

CAPCOM U.S.A., INC. Consumer Service Department 800 Concar Drive, Suite 300, San Mateo, CA 94402 U.S.A.

Esta garantia não se aplica se o disco de jogo tiver sido danificado por acidente, negligência, uso irracional, modificação, adulteração ou por outras causas não relacionadas a defeitos de materiais ou fabricação.

### **REPAROS APÓS A EXPIRAÇÃO DA GARANTIAS**

E o disco de jogo tiver algum problema após o período de garantia de 90 dias, você deve contatar o Departamento de Atendimento ao Consumidor da CAPCOM no número de telefone indicado acima. Se o(a) técnico(a) CAPCOM for incapaz de solucionar o problema por telefone, ele(a) pode instruir você para devolver o disco de jogo defeituoso à CAPCOM por frete pago pelo consumidor que assume risco de dano ou extravio, anexando um cheque ou ordem de pagamento no valor de US\$ 20,00 (vinte dólares - EUA ) a ser pago à CAPCOM. Nós recomendamos o envio de seu disco de jogo pelo correio, com selo registrado / certificado. A CAPCOM substituirá o disco de jogo, sujeito às condições acima. Se os discos de jogos não estiverem disponíveis para substituição, o disco com defeito será devolvido a você juntamente com o valor de \$ 20,00 que lhe será reembolsado.

### **LIMITAÇÕES**

QUALQUER GARANTIA EXPRESSA OU IMPLÍCITA, INCLUINDO GARANTIAS DE COMERCIALIZAÇÃO E ADEQUAÇÃO PARA UM DETERMINADO FIM, estão aqui excluídas. EM NENHUMA HIPÓTESE A CAPCOM SERÁ RESPONSÁVEL POR DANOS ESPECIAIS, INDIRETOS, CONSEQUENCIAIS OU INCIDENTAIS RESULTAN TES DA QUEBRA DE QUALQUER GARANTIA IMPLÍCITA.

As disposições desta garantia são válidas nos Estados Unidos e Canadá. Alguns estados e províncias não permitem limitações sobre quanto tempo uma garantia implícita pode durar ou sobre exclusões de danos consequentes ou incidentais, portanto as limitações e exclusões descritas acima podem não se aplicar a você Esta garantia lhe dà direitos legais específicos e você pode ter ainda outros direitos, que variam de estado para estado ou província para província.

### **CLASSIFICAÇÃO ESRB**

Este produto foi avaliado pelo Entertainment Software Rating Board [Conselho de Classifição de Software de Entretenimento]. Para obter informações sobre o ESRB, ou para comentar sobre adequação da classificação, por favor entre em contato com ESRB pelo site www.esrb.org.

### CAPCOM II S.A., INC.

800 Concar Drive, Suite 300, San Mateo, CA 94402-7045 U.S.A.

©CAPCOM CO., LTD. 2013 TODOS OS DIREITOS RESERVADOS. DmC Devil May Cry, o nome CAPCOM e o logotipo CAPCOM são ambos marcas registradas da CAPCOM CO., LTD. Unreal®, o U em círculo e o logotipo Powered by Unreal Technology são marcas registradas da Epic Games, Inc. nos Estados Unidos e em outras localidades. Todas as demais marcas são propriedade de seus respectivos proprietários.